# A simple crib sheet for loading and plotting Arase satellite data

This notebook shows how to load and plot Arase satellite data with pySPEDAS and pyTplot.

Please refer to the following website for the details of the data.

[https://ergsc.isee.nagoya-u.ac.jp/data\\_info/erg.shtml.en](https://ergsc.isee.nagoya-u.ac.jp/data_info/erg.shtml.en)

## Get started

It is assumed that you already have pySPEDAS and the latest version of ERG-SC plug-in installed on your python environment. The following commands import some necessary modules for loading and plotting the data.

```
In [1… import pyspedas
       import pytplot
       from pytplot.MPLPlotter.tplot import tplot \# a Matplotli
```
You can import the ERG-SC plug-in from either the pyspedas module or the **ergpyspedas** module. The latter is kind of the bleeding-edge distribution: it always delivers the latest version of sub-modules some of which may still be in an experimental phase. The former, the main distribution of pySPEDAS, contains a stable version of the ERG-SC plug-in.

In this notebook, we use the bleeding-edge version of the ERG-SC plug-in. For example, the data-load module for the MGF data can be imported with the following command:

In [2… **from** ergpyspedas.erg **import** mgf

## Basic commands of pyTplot and pySPEDAS

With MGF data, let us introduce some basic commands of pyTplot and pySPEDAS, which are used commonly for loading and visualizing data. Also see the official document of the pyTplot module at:

#### <https://pytplot.readthedocs.io/en/latest/index.html>

### Load data and plot them with "tplot"

```
In [3… from ergpyspedas.erg import mgf
       vars = mgf( trange=[ '2017-03-27', '2017-03-28' ] ) # load
       tplot( 'erg mgf 12 mag 8sec sm' )
```

```
10-Mar-22 15:10:24: Downloading remote index: https://ergsc.i
see.nagoya-u.ac.jp/data/ergsc/satellite/erg/mgf/l2/8sec/2017/
03/
```

```
10-Mar-22 15:10:25: File is current: /Users/horit/mnt/drobo20
20/work/data//ergsc/satellite/erg/mgf/l2/8sec/2017/03/erg_mgf
_l2_8sec_20170327_v03.04.cdf
```
10-Mar-22 15:10:25: /Users/horit/.pyenv/versions/3.9.6/envs/3 9 pydarn pyspedas/lib/python3.9/site-packages/pytplot/importe rs/cdf\_to\_tplot.py:250: FutureWarning: elementwise comparison failed; returning scalar instead, but in the future will perf orm elementwise comparison

```
if ydata[ydata == var atts["FILLVAL"]].size != 0:
```
10-Mar-22 15:10:26: /Users/horit/.pyenv/versions/3.9.6/envs/3 9 pydarn pyspedas/lib/python3.9/site-packages/pytplot/importe rs/cdf to tplot.py:256: FutureWarning: elementwise comparison failed; returning scalar instead, but in the future will perf orm elementwise comparison

```
ydata[ydata == varatts['FillLVAL"]] = 0
```
#### \*\*\*\*\*\*\*\*\*\*\*\*\*

Exploration of Energization and Radiation in Geospace (ERG) M agnetic Field Experiment (MGF) Level 2 spin-averaged magnetic field data

Information about ERG MGF

#### PI: Ayako Matsuoka

Affiliation: Data Analysis Center for Geomagnetism and Space Magnetism, Graduate School of Science, Kyoto University, Kita shirakawa-Oiwake Cho, Sakyo-ku Kyoto 606-8502, Japan

```
RoR of ERG project common: https://ergsc.isee.nagoya-u.ac.jp/
data info/rules of the road.shtml.en
RoR of MGF L2: https://ergsc.isee.nagoya-u.ac.jp/mw/index.php
/ErgSat/Mgf
Contact: erg mgf_info at isee.nagoya-u.ac.jp
*************
```
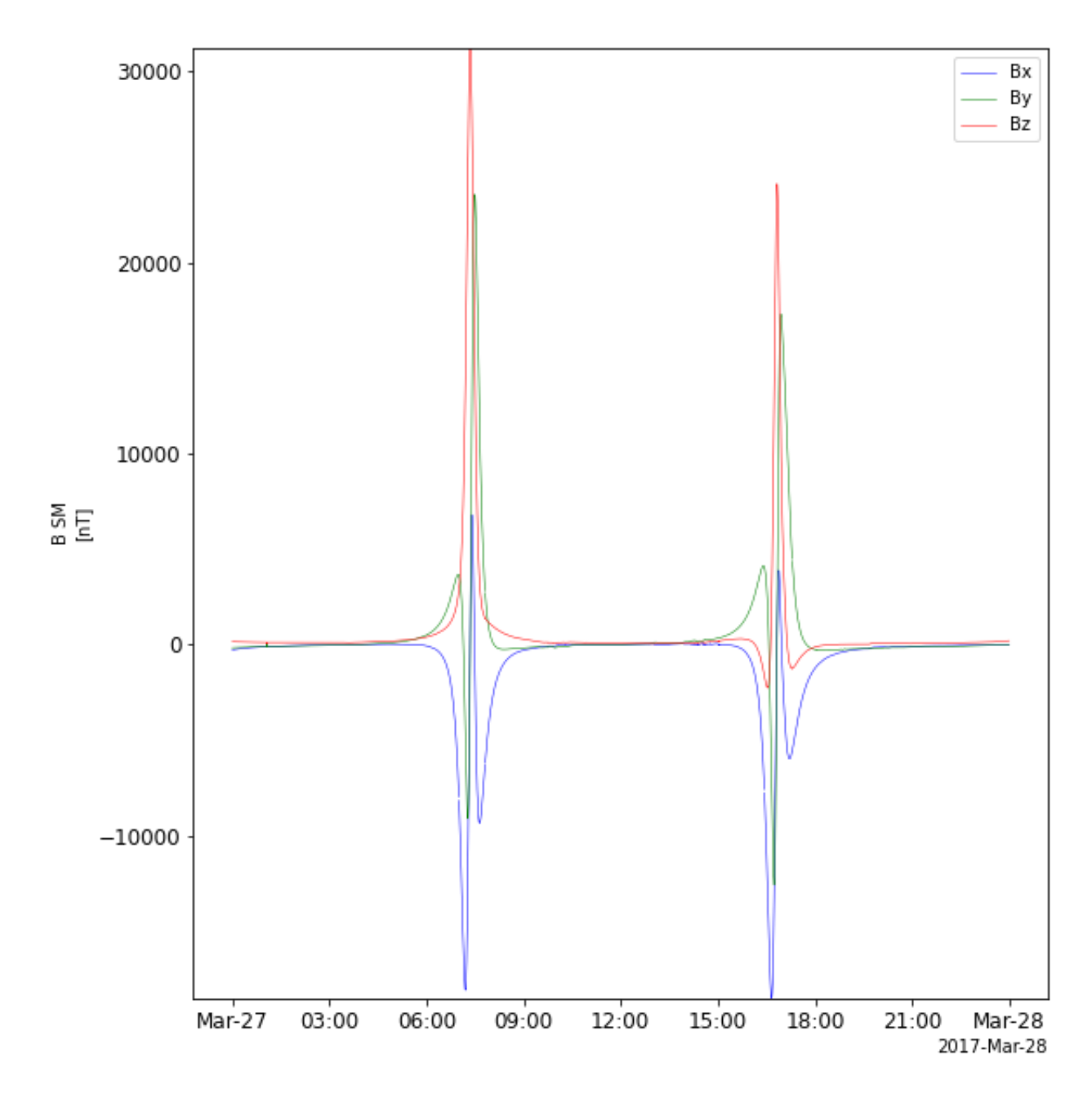

### Plot multiple tplot variables verticaly in a row on a window

In  $[4...]$ 

tplot( ['erg\_mgf\_12\_mag\_8sec\_sm', 'erg\_mgf\_12\_mag\_8sec\_gsm'

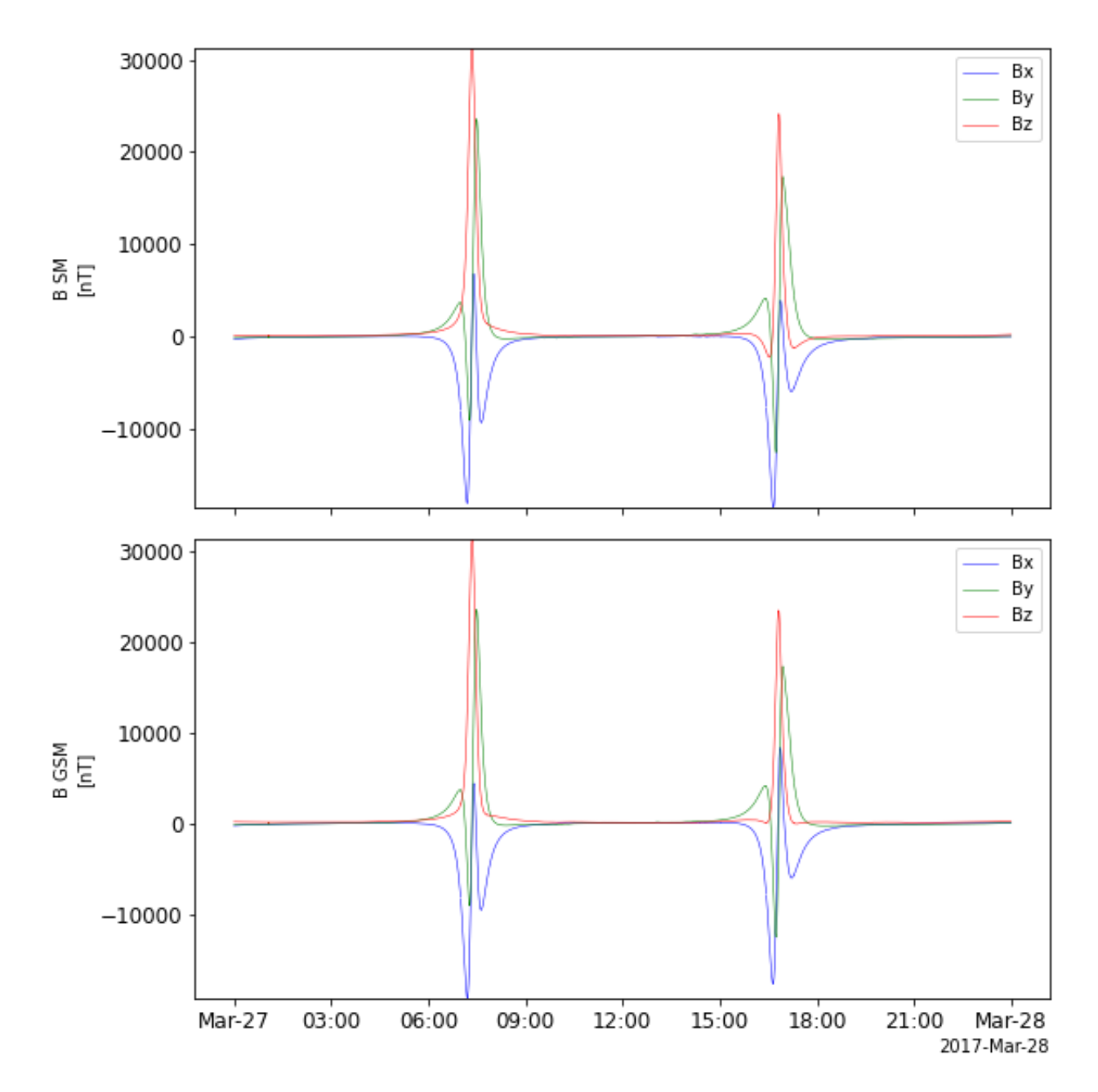

### Limit the time range of a plot: timespan()

In [6… pytplot**.**timespan( '2017-03-27 09:00:00', 6, keyword**=**'hours' ) tplot( [ 'erg\_mgf\_l2\_mag\_8sec\_sm', 'erg\_mgf\_l2\_mag\_8sec\_gsm'

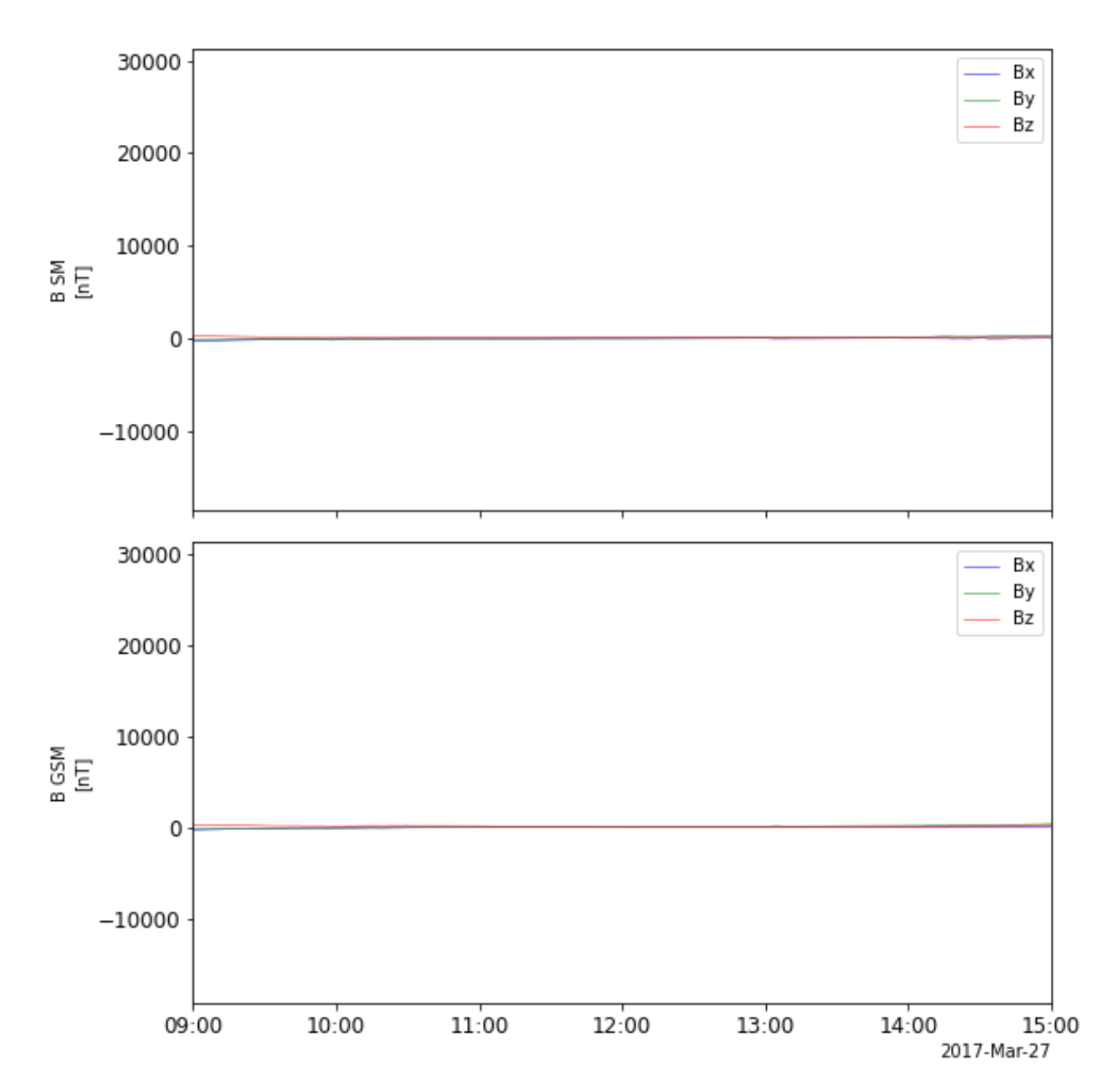

### Change the vertical scale of a plot: ylim

```
In [7… pytplot.ylim( 'erg_mgf_l2_mag_8sec_sm', -300., 300. )
       tplot( [ 'erg mgf 12 mag 8sec sm' ] )
```
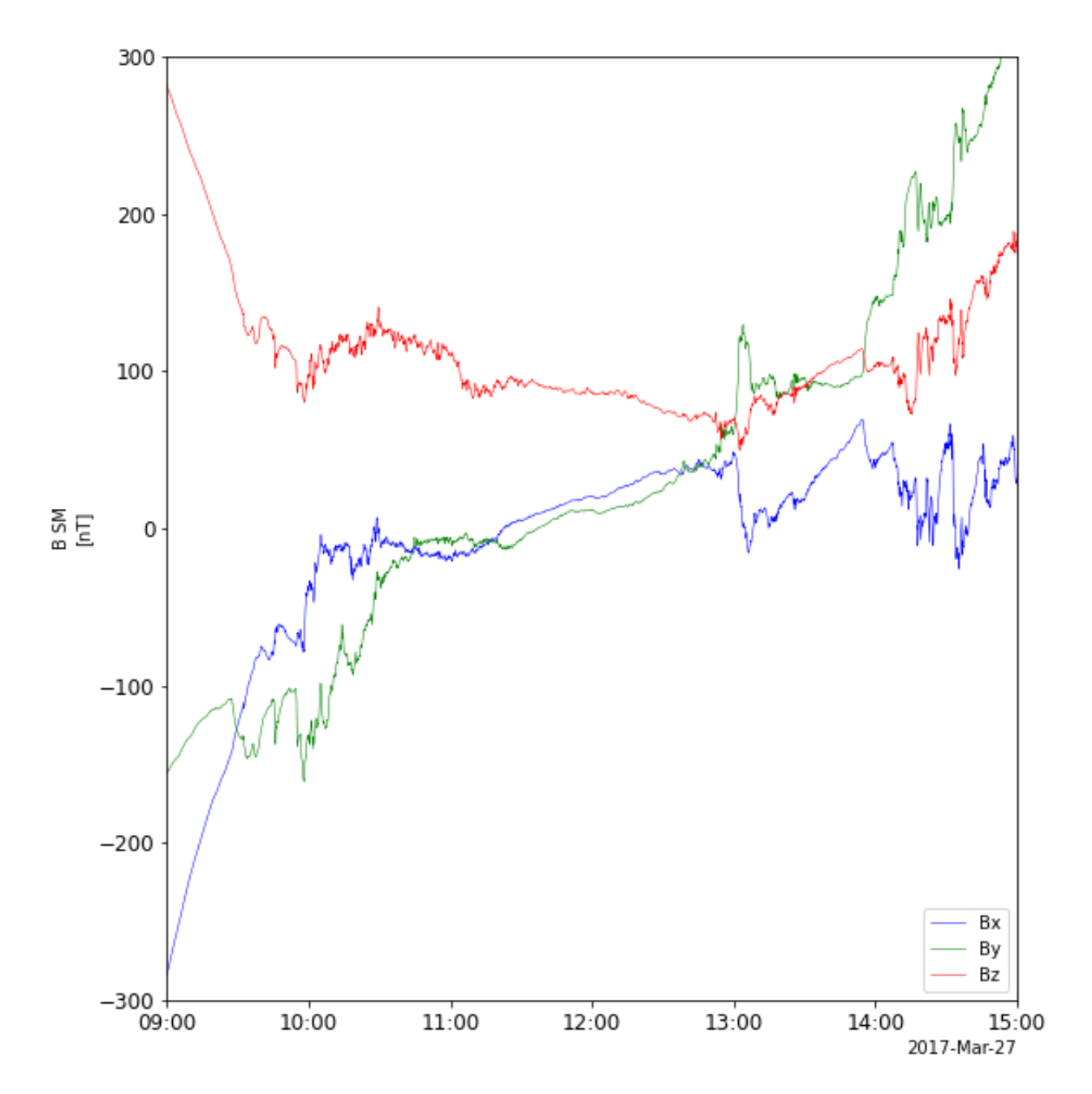

## Change the title of the vertical axis: options ()

In [8...<sup>]</sup> pytplot.options( 'erg\_mgf\_l2\_mag\_8sec\_sm', 'ytitle', 'MGF L<sup>1</sup> tplot( [ 'erg mgf 12 mag 8sec sm' ] )

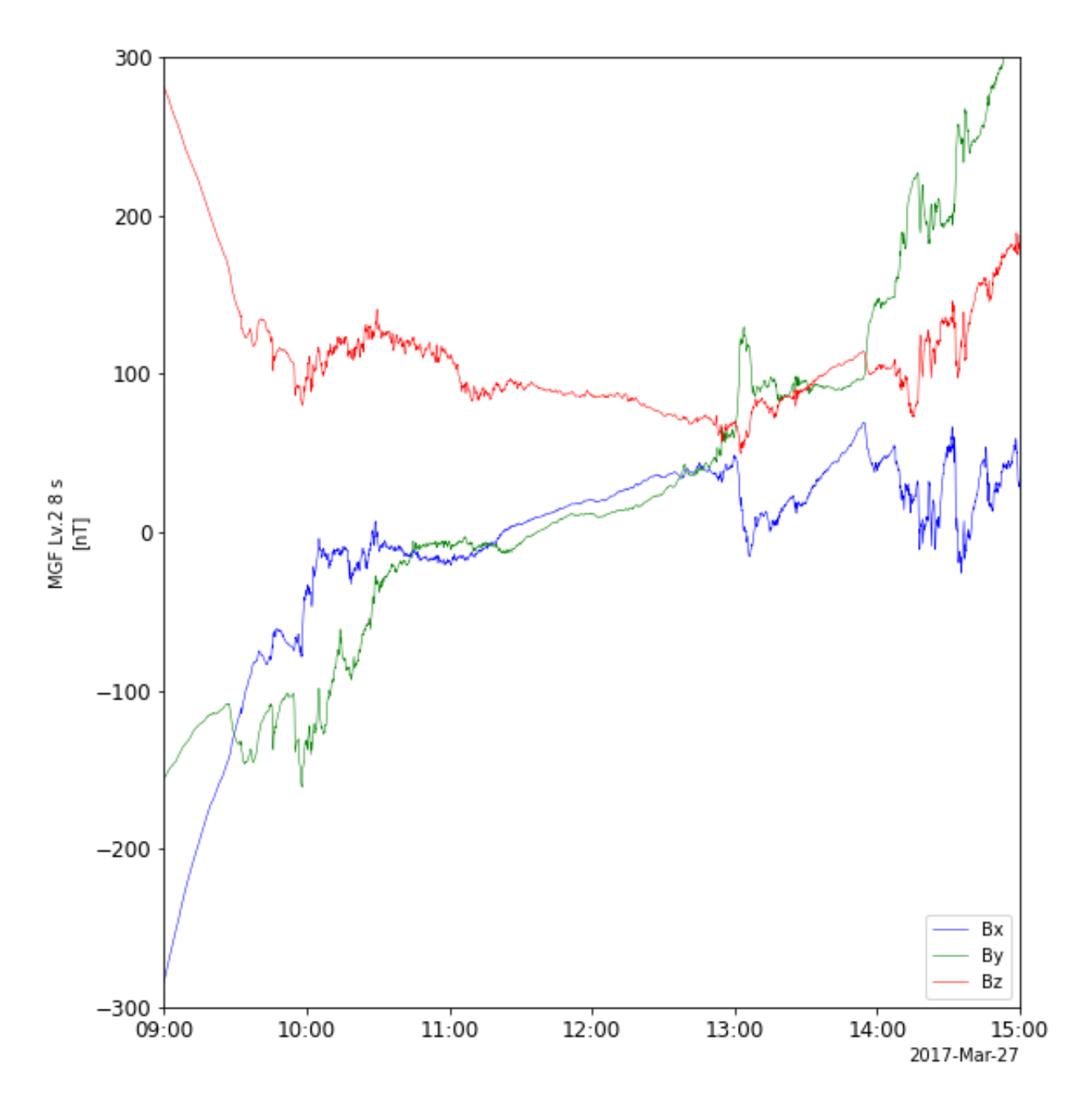

Change the contour scale for a spectrum-type plot:  $zlim()$ 

In [9… **from** ergpyspedas.erg **import** pwe\_ofa pwe\_ofa( trange**=**[ '2017-03-27 09:00:00', '2017-03-27 15:00:00' pytplot**.**zlim( 'erg\_pwe\_ofa\_l2\_spec\_E\_spectra\_132', 1e-7, 1e-2 tplot( 'erg pwe ofa 12 spec E spectra 132' )

```
10-Mar-22 15:21:58: Downloading remote index: https://ergsc.i
see.nagoya-u.ac.jp/data/ergsc/satellite/erg/pwe/ofa/l2/spec/2
017/03/
10-Mar-22 15:21:58: File is current: /Users/horit/mnt/drobo20
20/work/data//ergsc/satellite/erg/pwe/ofa/l2/spec/2017/03/erg
pwe_ofa_l2_spec_20170327_v02_01.cdf
```
10-Mar-22 15:21:59: /Users/horit/.pyenv/versions/3.9.6/envs/3 9 pydarn pyspedas/lib/python3.9/site-packages/pytplot/importe rs/cdf to tplot.py:250: FutureWarning: elementwise comparison failed; returning scalar instead, but in the future will perf orm elementwise comparison

if  $ydata[ydata == varatts["FILLVAL"]\text{].size} != 0:$ 

\*\*\*\*\*\*\*\*\*\*\*\*\*

Exploration of Energization and Radiation in Geospace (ERG) P lasma Wave Experiment (PWE) Onboard Frequency Analyzer (OFA) Level 2 spectrum data

Information about ERG PWE OFA

 $PI:$ Yoshiya Kasahara Affiliation: Kanazawa University

RoR of ERG project common: https://ergsc.isee.nagoya-u.ac.jp/ data info/rules of the road.shtml.en RoR of PWE/OFA: https://ergsc.isee.nagoya-u.ac.jp/mw/index.ph p/ErgSat/Pwe/Ofa

Contact: erg pwe info at isee.nagoya-u.ac.jp \*\*\*\*\*\*\*\*\*\*\*\*\*

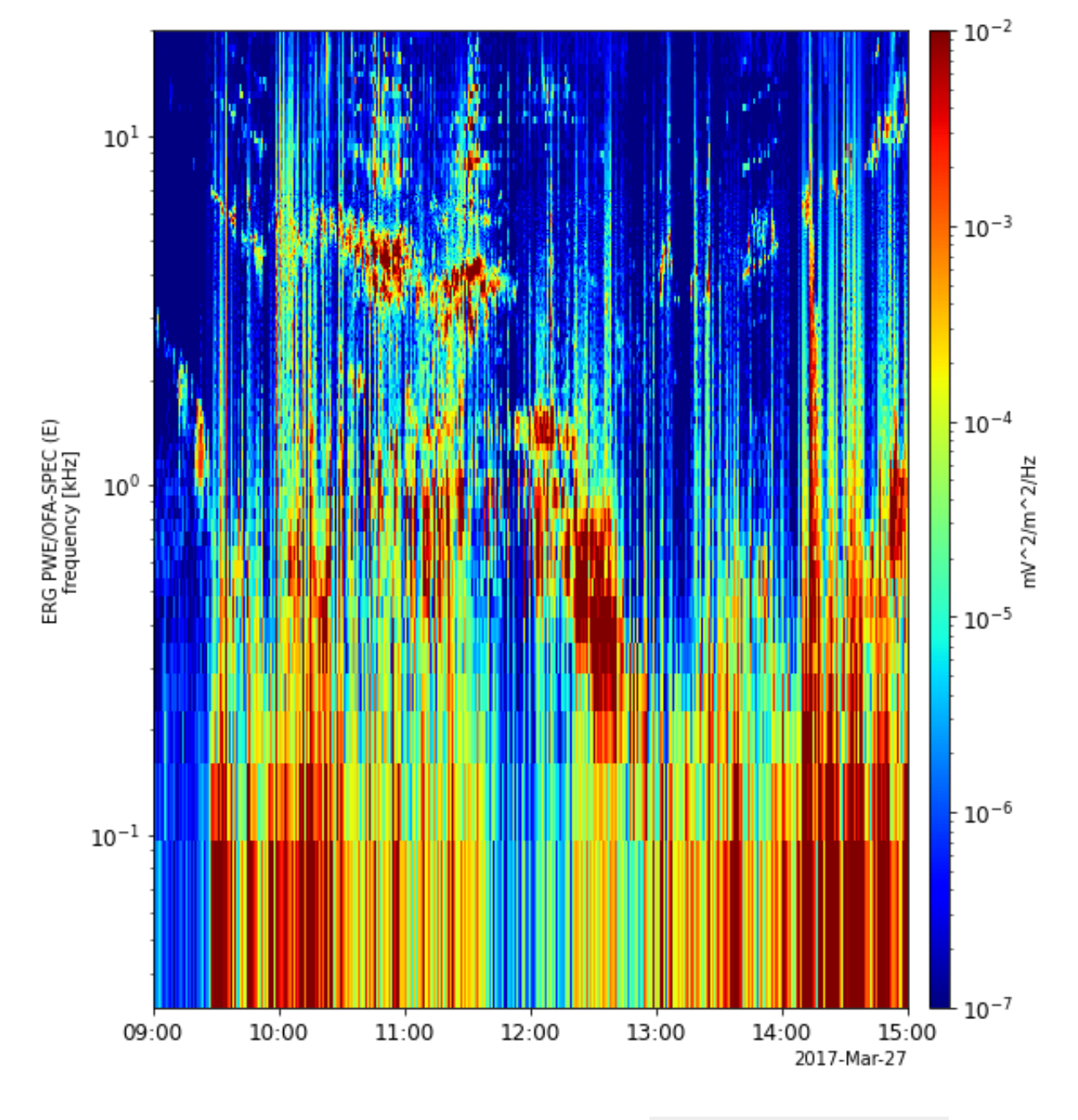

## Show the list of loaded tplot variables: tplot\_names()

In [1… vars **<sup>=</sup>** pytplot**.**tplot\_names()

```
0 : erg mgf 12 epoch 8sec
1 : erg mgf 12 mag 8sec dsi
2 : erg mgf 12 mag 8sec gse
3 : erg_mgf_l2_mag_8sec_gsm
4 : erg mgf 12 mag 8sec sm
5 : erg mgf 12 magt 8sec
6 : erg_mgf_l2_rmsd_8sec_dsi
7 : erg_mgf_l2_rmsd_8sec_gse
8 : erg mgf 12 rmsd 8sec gsm
9 : erg mgf 12 rmsd 8sec sm
10 : erg mgf 12 rmsd 8sec
11 : erg mgf 12 n rmsd 8sec
12 : erg mgf 12 dyn rng 8sec
13 : erg mgf 12 quality 8sec
14 : erg mgf 12 quality 8sec gc
15 : erg mgf 12 igrf 8sec dsi
16 : erg mgf 12 igrf 8sec gse
17 : erg mgf 12 igrf 8sec gsm
18 : erg mgf 12 igrf 8sec sm
19 : erg pwe ofa 12 spec epoch e132
20 : erg pwe ofa 12 spec E spectra 132
21 : erg pwe ofa 12 spec quality flag e132
22 : erg pwe ofa 12 spec epoch b132
23 : erg pwe ofa 12 spec B spectra 132
24 : erg pwe ofa 12 spec quality flag b132
```
#### Remove tplot variables that have been loaded

In [1… pytplot**.**del\_data( 'erg\_\*' ) vars **=** pytplot**.**tplot\_names()

### Load Arase satellite data

In  $1$ <sup>m</sup> **from** ergpyspedas.erg **import** pwe hfa, pwe ofa, pwe efd, mgf, xepped, xepped, xepped, xepped, xepped, xepped, xepped, xepped, xepped, xepped, xepped, xepped, xepped, xepped, xepped, xepped, xepped, xepped, xepp pwe\_hfa( trange**=**['2017-04-05 00:00:00', '2017-04-06 00:00:00' pwe\_ofa( trange**=**['2017-04-05 00:00:00', '2017-04-06 00:00:00' pwe\_efd( trange**=**['2017-04-05 00:00:00', '2017-04-06 00:00:00' mgf( trange**=**['2017-04-05 00:00:00', '2017-04-06 00:00:00'] ) xep( trange=['2017-04-05 00:00:00', '2017-04-06 00:00:00'], hep( trange=['2017-04-05 00:00:00', '2017-04-06 00:00:00'], mepe( trange**=**['2017-04-05 00:00:00', '2017-04-06 00:00:00'], lepe( trange**=**['2017-04-05 00:00:00', '2017-04-06 00:00:00'], mepi\_nml( trange**=**['2017-04-05 00:00:00', '2017-04-06 00:00:00' lepi( trange**=**['2017-04-05 00:00:00', '2017-04-06 00:00:00'],

> 10-Mar-22 16:13:47: Downloading remote index: https://ergsc.i see.nagoya-u.ac.jp/data/ergsc/satellite/erg/pwe/hfa/l2/spec/l ow/2017/04/

> 10-Mar-22 16:13:47: File is current: /Users/horit/mnt/drobo20 20/work/data//ergsc/satellite/erg/pwe/hfa/l2/spec/low/2017/04 /erg pwe hfa 12 spec low 20170405  $v$ 01 02.cdf

Conflicting size for at least one dimension Could not create coordinate v1\_dim for variable erg\_pwe\_hfa\_1 2 low spectra eu ev Could not create coordinate v2 dim for variable erg pwe hfa l 2 low spectra eu ev Conflicting size for at least one dimension Could not create coordinate v1 dim for variable erg pwe hfa l 2 low spectra eu bq Could not create coordinate v2 dim for variable erg pwe hfa l 2 low spectra eu bg Conflicting size for at least one dimension Could not create coordinate v1 dim for variable erg pwe hfa l 2 low spectra ev bg Could not create coordinate v2 dim for variable erg pwe hfa l 2 low spectra ev bg

\*\*\*\*\*\*\*\*\*\*\*\*\*

Exploration of Energization and Radiation in Geospace (ERG) P lasma Wave Experiment (PWE) Electric Field Data (HFA) Level 2 spectrum data

Information about ERG PWE HFA

PI: Yoshiya Kasahara Affiliation: Kanazawa University

RoR of ERG project common: https://ergsc.isee.nagoya-u.ac.jp/ data info/rules of the road.shtml.en RoR of PWE/HFA: https://ergsc.isee.nagoya-u.ac.jp/mw/index.ph p/ErgSat/Pwe/Hfa

Contact: erg pwe info at isee.nagoya-u.ac.jp **+++++++++++++++** 

10-Mar-22 16:13:50: Downloading remote index: https://ergsc.i see.nagoya-u.ac.jp/data/ergsc/satellite/erg/pwe/ofa/l2/spec/2 017/04/ 10-Mar-22 16:13:50: File is current: /Users/horit/mnt/drobo20 20/work/data//ergsc/satellite/erg/pwe/ofa/l2/spec/2017/04/erg pwe ofa 12 spec 20170405 v02 01.cdf 10-Mar-22 16:13:52: Downloading remote index: https://ergsc.i see.nagoya-u.ac.jp/data/ergsc/satellite/erg/pwe/efd/l2/spec/2 017/04/ 10-Mar-22 16:13:52: File is current: /Users/horit/mnt/drobo20 20/work/data//ergsc/satellite/erg/pwe/efd/l2/spec/2017/04/erg pwe efd 12 spec 20170405 v02 02.cdf

```
*************************************************************
*************
```
Exploration of Energization and Radiation in Geospace (ERG) P lasma Wave Experiment (PWE) Onboard Frequency Analyzer (OFA) Level 2 spectrum data

Information about ERG PWE OFA

PI: Yoshiya Kasahara Affiliation: Kanazawa University

RoR of ERG project common: https://ergsc.isee.nagoya-u.ac.jp/ data info/rules of the road.shtml.en RoR of PWE/OFA: https://ergsc.isee.nagoya-u.ac.jp/mw/index.ph p/ErgSat/Pwe/Ofa

```
Contact: erg_pwe_info at isee.nagoya-u.ac.jp
*************************************************************
*************
```

```
10-Mar-22 16:13:53: Downloading remote index: https://ergsc.i
see.nagoya-u.ac.jp/data/ergsc/satellite/erg/mgf/l2/8sec/2017/
04/
10-Mar-22 16:13:53: File is current: /Users/horit/mnt/drobo20
20/work/data//ergsc/satellite/erg/mgf/l2/8sec/2017/04/erg_mgf
_l2_8sec_20170405_v03.04.cdf
```
\*\*\*\*\*\*\*\*\*\*\*\*\*\*\*\*\*\*\*\*\*\*\*\*\*\*\*\*\*\*\*\*\*\*\*\*\*\*\*\*\*\*\*\*\*\*\*\*\*\*\*\*\*\*\*\*\*\*\*\*\* \*\*\*\*\*\*\*\*\*\*\*\*\*

Exploration of Energization and Radiation in Geospace (ERG) P lasma Wave Experiment (PWE) Electric Field Data (EFD) Level 2 spectrum data

Information about ERG PWE EFD

PI: Yoshiya Kasahara Affiliation: Kanazawa University

RoR of ERG project common: https://ergsc.isee.nagoya-u.ac.jp/ data info/rules of the road.shtml.en RoR of PWE/EFD: https://ergsc.isee.nagoya-u.ac.jp/mw/index.ph p/ErgSat/Pwe/Efd

```
Contact: erg_pwe_info at isee.nagoya-u.ac.jp
*************************************************************
*************
```
10-Mar-22 16:13:55: Downloading remote index: https://ergsc.i see.nagoya-u.ac.jp/data/ergsc/satellite/erg/xep/l2/omniflux/2 017/04/

10-Mar-22 16:13:55: File is current: /Users/horit/mnt/drobo20 20/work/data//ergsc/satellite/erg/xep/l2/omniflux/2017/04/erg \_xep\_l2\_omniflux\_20170405\_v01\_00.cdf

#### \*\*\*\*\*\*\*\*\*\*\*\*\*

Exploration of Energization and Radiation in Geospace (ERG) M agnetic Field Experiment (MGF) Level 2 spin-averaged magnetic field data

Information about ERG MGF

#### PI: Ayako Matsuoka

Affiliation: Data Analysis Center for Geomagnetism and Space Magnetism, Graduate School of Science, Kyoto University, Kita shirakawa-Oiwake Cho, Sakyo-ku Kyoto 606-8502, Japan

```
RoR of ERG project common: https://ergsc.isee.nagoya-u.ac.jp/
data info/rules of the road.shtml.en
RoR of MGF L2: https://ergsc.isee.nagoya-u.ac.jp/mw/index.php
/ErgSat/Mgf
Contact: erg mgf info at isee.nagoya-u.ac.jp
```
\*\*\*\*\*\*\*\*\*\*\*\*\*

10-Mar-22 16:13:55: /Users/horit/.pyenv/versions/3.9.6/envs/3 9 pydarn pyspedas/lib/python3.9/site-packages/pytplot/importe rs/cdf to tplot.py:250: FutureWarning: elementwise comparison failed; returning scalar instead, but in the future will perf orm elementwise comparison

if  $ydata[ydata == varatts["FILLVAL"]] . size != 0:$ 

10-Mar-22 16:13:55: Downloading remote index: https://ergsc.i see.nagoya-u.ac.jp/data/ergsc/satellite/erg/hep/12/omniflux/2  $017/04/$ 

10-Mar-22 16:13:55: Downloading https://ergsc.isee.nagoya-u.a c.jp/data/ergsc/satellite/erg/hep/12/omniflux/2017/04/erg hep 12 omniflux 20170405 v03 01.cdf to /Users/horit/mnt/drobo202 0/work/data//ergsc/satellite/erg/hep/12/omniflux/2017/04/erg hep 12 omniflux 20170405 v03 01.cdf

10-Mar-22 16:13:55: Download complete: /Users/horit/mnt/drobo 2020/work/data//ergsc/satellite/erg/hep/l2/omniflux/2017/04/e rg hep 12 omniflux 20170405 v03 01.cdf

```
*************
Exploration of Energization and Radiation in Geospace (ERG) E
xtremely High-Energy Electron Experiment (XEP) Level 2 extrem
ely high energy electron data
Information about ERG XEP
PI: Nana Higashio
Affiliation: Space Environment Group, Aerospace Research and
Development Directorate, Tsukuba Space Center, Japan Aerospac
e Exploration Agency, 2-1-1 Sengen, Tsukuba, Ibaraki 305-8505
, Japan
RoR of ERG project common: https://ergsc.isee.nagoya-u.ac.jp/
data info/rules of the road.shtml.en
RoR of XEP: https://ergsc.isee.nagoya-u.ac.jp/mw/index.php/Er
qSat/Xep
Contact: erg xep info at isee.nagoya-u.ac.jp
*************
10-Mar-22 16:13:56: Downloading remote index: https://ergsc.i
see.nagoya-u.ac.jp/data/ergsc/satellite/erg/mepe/12/omniflux/
2017/04/10-Mar-22 16:13:56: File is current: /Users/horit/mnt/drobo20
20/work/data//ergsc/satellite/erg/mepe/12/omniflux/2017/04/er
```

```
g mepe 12 omniflux 20170405 v01 02.cdf
```
\*\*\*\*\*\*\*\*\*\*\*\*\* Exploration of Energization and Radiation in Geospace (ERG) H igh-energy electron experiments (HEP) Level-2 omni flux data Takefumi Mitani  $PI:$ Affiliation: ISAS, JAXA - The rules of the road (RoR) common to the ERG project: https://ergsc.isee.nagoya-u.ac.jp/data info/rules of t he road.shtml.en - RoR for HEP data: https://ergsc.isee.nagoya-u.ac.jp/mw/inde x.php/ErgSat/Hep Contact: erg hep info at isee.nagoya-u.ac.jp \*\*\*\*\*\*\*\*\*\*\*\*\* 10-Mar-22 16:13:56: Downloading remote index: https://ergsc.i see.nagoya-u.ac.jp/data/ergsc/satellite/erg/lepe/12/omniflux/  $2017/04/$ 10-Mar-22 16:13:56: File is current: /Users/horit/mnt/drobo20 20/work/data//ergsc/satellite/erg/lepe/12/omniflux/2017/04/er g lepe 12 omniflux 20170405 v03 01.cdf \*\*\*\*\*\*\*\*\*\*\*\*\* Exploration of Energization and Radiation in Geospace (ERG) M edium Energy Particle experiments - electron analyzer (MEP-e) electron omni flux data Satoshi Kasahara  $PI:$ Affiliation: The University of Tokyo - The rules of the road (RoR) common to the ERG project: https://ergsc.isee.nagoya-u.ac.jp/data info/rules of th e road.shtml.en - RoR for MEP-e data: https://ergsc.isee.nagoya-u.ac.jp/mw/i ndex.php/ErgSat/Mepe Contact: erg mep info at isee.nagoya-u.ac.jp \*\*\*\*\*\*\*\*\*\*\*\*\*

10-Mar-22 16:13:56: Downloading remote index: https://ergsc.i see.nagoya-u.ac.jp/data/ergsc/satellite/erg/mepi/12/omniflux/  $2017/04/$ 10-Mar-22 16:13:56: File is current: /Users/horit/mnt/drobo20 20/work/data//ergsc/satellite/erg/mepi/l2/omniflux/2017/04/er g mepi 12 omniflux 20170405 v02 01.cdf \*\*\*\*\*\*\*\*\*\*\*\*\* Exploration of Energization and Radiation in Geospace (ERG) L ow-Energy Particle experiments - electron analyzer (LEP-e) Le vel 2 omni electron flux data Information about ERG LEPe Shiang-Yu Wang  $PI:$ Affiliation: Academia Sinica, Taiwan RoR of ERG project common: https://ergsc.isee.nagoya-u.ac.jp/ data info/rules of the road.shtml.en RoR of LEPe L2: https://ergsc.isee.nagoya-u.ac.jp/mw/index.ph p/ErgSat/Lepe Contact: erg lepe info at isee.nagoya-u.ac.jp \*\*\*\*\*\*\*\*\*\*\*\*\* 10-Mar-22 16:13:58: Downloading remote index: https://ergsc.i see.nagoya-u.ac.jp/data/ergsc/satellite/erg/lepi/12/omniflux/  $2017/04/$ 10-Mar-22 16:13:58: File is current: /Users/horit/mnt/drobo20 20/work/data//ergsc/satellite/erg/lepi/12/omniflux/2017/04/er g lepi 12 omniflux 20170405 v03 00.cdf

```
*************
Exploration of Energization and Radiation in Geospace (ERG) M
edium Energy Particle experiments - ion mass analyzer (MEP-i)
3D ion omni flux data
PT:Shoichiro Yokota
Affiliation: Osaka University
- The rules of the road (RoR) common to the ERG project:
    https://ergsc.isee.nagoya-u.ac.jp/data info/rules of th
e road.shtml.en
- RoR for MEP-i data: https://ergsc.isee.nagoya-u.ac.jp/mw/in
dex.php/ErgSat/Mepi
Contact: erg mep info at isee.nagoya-u.ac.jp
*************
*************
Exploration of Energization and Radiation in Geospace (ERG) L
ow Energy Particle Ion (LEPi) Experiment 3D ion flux data
Information about ERG LEPi
PI: Kazushi Asamura
Affiliation: ISAS, Jaxa
RoR of ERG project common: https://ergsc.isee.nagoya-u.ac.jp/
data info/rules of the road.shtml.en
RoR of LEPi L2: https://ergsc.isee.nagoya-u.ac.jp/mw/index.ph
p/ErgSat/Lepi
RoR of ERG/LEPi: https://ergsc.isee.nagoya-u.ac.jp/mw/index.p
hp/ErgSat/Lepi#Rules of the Road
Contact: erg lepi info at isee.nagoya-u.ac.jp
*************
```

```
0ut[1_{...} ['erg_lepi_l2_omniflux_Epoch',
         'erg_lepi_l2_omniflux_FPDO',
        'erg_lepi_l2_omniflux_FHEDO',
        'erg_lepi_l2_omniflux_FODO',
        'erg_lepi_l2_omniflux_FPDO_raw',
        'erg lepi 12 omniflux FHEDO raw',
        'erg lepi 12 omniflux FODO raw']
       0 : erg pwe hfa 12 low Epoch
       1 : erg pwe hfa 12 low spectra eu
       2 : erg pwe hfa 12 low spectra ev
       3 : erg pwe hfa 12 low spectra bgamma
       4 : erg pwe hfa 12 low spectra esum
       5 : erg pwe hfa 12 low spectra er
       6 : erg pwe hfa 12 low spectra el
       7 : erg pwe hfa 12 low spectra e mix
       8 : erg pwe hfa 12 low spectra e ar
       9 : erg pwe hfa 12 low spectra eu ev
       10 : erg pwe hfa 12 low spectra eu bg
       11 : erg pwe hfa 12 low spectra ev bg
       12 : erg pwe hfa 12 low quality flag
       13 : erg pwe ofa 12 spec epoch e132
       14 : erg pwe ofa 12 spec E spectra 132
       15 : erg pwe ofa 12 spec quality flag e132
       16 : erg pwe ofa 12 spec epoch b132
       17 : erg pwe ofa 12 spec B spectra 132
       18 : erg pwe ofa 12 spec quality flag b132
       19 : erg pwe efd 12 spec spectra
       20 : erg pwe efd 12 spec quality flag
       21 : erg mgf 12 epoch 8sec
       22 : erg mgf 12 mag 8sec dsi
       23 : erg mgf 12 mag 8sec gse
       24 : erg mgf 12 mag 8sec gsm
       25 : erg mgf 12 mag 8sec sm
       26 : erg_mgf_l2_magt_8sec
       27 : erg mgf 12 rmsd 8sec dsi
       28 : erg mgf 12 rmsd 8sec gse
       29 : erg_mgf_l2_rmsd_8sec_gsm
       30 : erg_mgf_l2_rmsd_8sec_sm
       31 : erg_mgf_l2_rmsd_8sec
       32 : erg_mgf_l2_n_rmsd_8sec
       33 : erg mgf 12 dyn rng 8sec
       34 : erg mgf 12 quality 8sec
In [2… vars = pytplot.tplot_names()
```
35 : erg mgf 12 quality 8sec gc 36 : erg mgf 12 igrf 8sec dsi 37 : erg\_mgf\_l2\_igrf\_8sec\_gse 38 : erg mgf 12 igrf 8sec gsm 39 : erg\_mgf\_l2\_igrf\_8sec\_sm 40 : erg\_xep\_l2\_FEDO\_SSD 41 : erg hep 12 FEDO L 42 : erg hep 12 FEDO H 43 : erg mepe 12 omniflux epoch 44 : erg mepe 12 omniflux FEDO 45 : erg lepe 12 omniflux FEDO 46 : erg mepi 12 omniflux epoch 47 : erg mepi 12 omniflux epoch tof 48 : erg mepi 12 omniflux FIDO Energy 49 : erg mepi 12 omniflux FPDO 50 : erg\_mepi\_l2\_omniflux\_FHE2DO 51 : erg mepi 12 omniflux FHEDO 52 : erg\_mepi\_l2\_omniflux\_FOPPDO 53 : erg\_mepi\_l2\_omniflux\_FODO 54 : erg\_mepi\_l2\_omniflux\_FO2PDO 55 : erg\_mepi\_l2\_omniflux\_FPDO\_tof 56 : erg\_mepi\_l2\_omniflux\_FHE2DO\_tof 57 : erg mepi 12 omniflux FHEDO tof 58 : erg mepi 12 omniflux FOPPDO tof 59 : erg mepi 12 omniflux FODO tof 60 : erg\_mepi\_l2\_omniflux\_FO2PDO\_tof 61 : erg\_lepi\_l2\_omniflux\_Epoch 62 : erg lepi 12 omniflux FPDO raw 63 : erg lepi 12 omniflux FHEDO raw 64 : erg lepi 12 omniflux FODO raw 65 : erg\_lepi\_l2\_omniflux\_FPDO 66 : erg\_lepi\_l2\_omniflux\_FHEDO 67 : erg\_lepi\_l2\_omniflux\_FODO

In [2… pytplot**.**timespan( '2017-04-05 00:00:00', 24, keyword**=**'hours' tplot( [ 'erg pwe hfa 12 low spectra e mix', 'erg pwe ofa 12

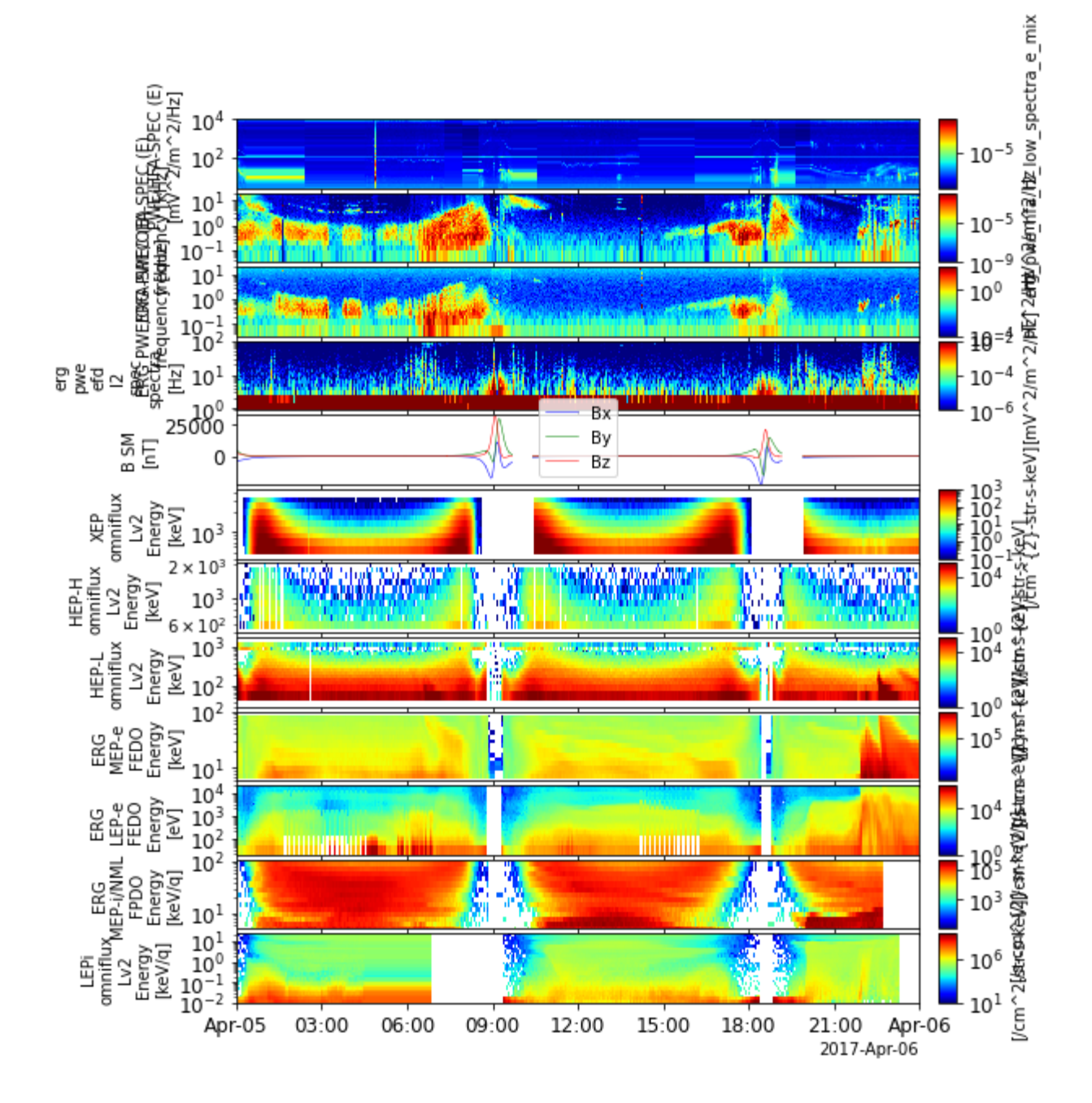

#### Add some extra Xaxes to the bottom of the plot

In [2… orb( trange**=**['2017-04-05 00:00:00', '2017-04-06 00:00:00']) labels = pytplot.split vec( 'erg orb 12 pos rmlatmlt' ) pytplot.options( 'erg orb 12 pos rmlatmlt x', 'ytitle', 'R [] pytplot.options( 'erg orb 12 pos rmlatmlt y', 'ytitle', 'MLat pytplot.options( 'erg orb 12 pos rmlatmlt z', 'ytitle', 'MLT tplot( [ 'erg pwe hfa 12 low spectra e mix', 'erg pwe ofa 12

> 10-Mar-22 18:38:47: Downloading remote index: https://ergsc.i see.nagoya-u.ac.jp/data/ergsc/satellite/erg/orb/def/2017/ 10-Mar-22 18:38:47: File is current: /Users/horit/mnt/drobo20 20/work/data//ergsc/satellite/erg/orb/def/2017/erg\_orb\_l2\_201

#### 70405 v03.cdf

10-Mar-22 18:38:48: /Users/horit/.pyenv/versions/3.9.6/envs/3 9 pydarn pyspedas/lib/python3.9/site-packages/pytplot/importe rs/cdf to tplot.py:250: FutureWarning: elementwise comparison failed; returning scalar instead, but in the future will perf orm elementwise comparison

```
if ydata[ydata == varatts['FillVAL"]] \text{ size} != 0:
```

```
10-Mar-22 18:38:49: /Users/horit/.pyenv/versions/3.9.6/envs/3
9 pydarn pyspedas/lib/python3.9/site-packages/pytplot/importe
rs/cdf to tplot.py:256: FutureWarning: elementwise comparison
failed; returning scalar instead, but in the future will perf
orm elementwise comparison
```
 $ydata[ydata == varatts["FillLVAL"] = 0$ 

```
*************
```
Exploration of Energization and Radiation in Geospace (ERG) L evel-2 orbit data

Information about ERG orbit

RoR of ERG project common: https://ergsc.isee.nagoya-u.ac.jp/ data info/rules of the road.shtml.en

```
Contact: erg-sc-core at isee.nagoya-u.ac.jp
*************
```

```
10-Mar-22 18:38:53: /Users/horit/.pyenv/versions/3.9.6/envs/3
9 pydarn pyspedas/lib/python3.9/site-packages/pytplot/MPLPlot
ter/tplot.py:230: UserWarning: Attempted to set non-positive
bottom ylim on a log-scaled axis.
Invalid limit will be ignored.
 this axis.set ylim(yrange)
```
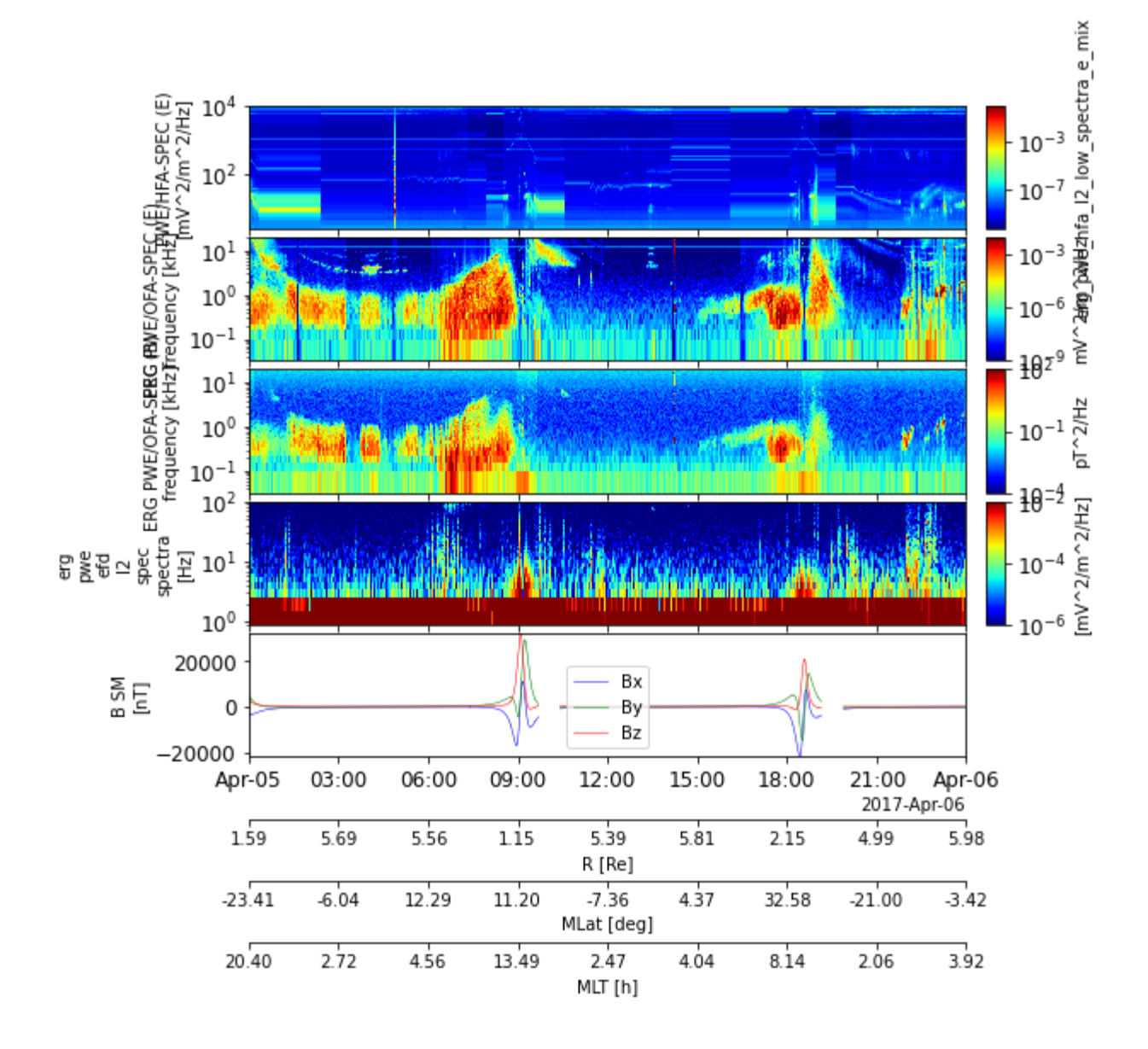

## Use the part\_products library to obtain particle spectra

An experimental version of the part\_products library has just been implemented to the ERG-SC plug-in. So far only the bleeding-edge distribution of the plug-in contains the part products. In near future, after fully tested, the ERG part products will be merged to the main distribution of pySPEDAS.

As of Mar., 2022, the following modules are released experimentally:

- erg xep part products()
- erg hep part products()
- erg mep part products() for MEP-e and MEP-i Normal mode data
- erg\_lep\_part\_products() for LEP-e and LEP-i Normal mode data

They can be used with common arguments and options, similar to those of the (original) IDL version. Several spectrum plots using part\_products are demonstrated below to show how to use the library for Arase's particle data.

#### Generate a tplot variable containing energy-time spectra

```
In [3… # Load MEP-e Lv.2 3-D flux data 
       pytplot.timespan( '2017-04-05 21:45:00', 2.25, keyword='hours'
       mepe( trange=[ '2017-04-05 21:45:00', '2017-04-05 23:59:59'],
```

```
10-Mar-22 19:08:19: Downloading remote index: https://ergsc.i
       see.nagoya-u.ac.jp/data/ergsc/satellite/erg/mepe/l2/3dflux/20
       17/04/
       10-Mar-22 19:08:19: Downloading https://ergsc.isee.nagoya-u.a
       c.jp/data/ergsc/satellite/erg/mepe/l2/3dflux/2017/04/erg_mepe
       _l2_3dflux_20170405_v01_01.cdf to /Users/horit/mnt/drobo2020/
       work/data//ergsc/satellite/erg/mepe/l2/3dflux/2017/04/erg_mep
       e_l2_3dflux_20170405_v01_01.cdf
       10-Mar-22 19:08:30: Download complete: /Users/horit/mnt/drobo
       2020/work/data//ergsc/satellite/erg/mepe/l2/3dflux/2017/04/er
       g_mepe_l2_3dflux_20170405_v01_01.cdf
       10-Mar-22 19:08:39: /Users/horit/.pyenv/versions/3.9.6/envs/3
       9 pydarn pyspedas/lib/python3.9/site-packages/pytplot/importe
       rs/cdf_to_tplot.py:250: FutureWarning: elementwise comparison
       failed; returning scalar instead, but in the future will perf
       orm elementwise comparison
         if ydata[ydata == var atts["FILLVAL"]].size != 0:*************************************************************
       *************
       Exploration of Energization and Radiation in Geospace (ERG) M
       edium-Energy Particle experiments - electron analyzer (MEP-e)
       Level 2 3D electron flux data
       PI: Satoshi Kasahara
       Affiliation: The University of Tokyo
       - The rules of the road (RoR) common to the ERG project:
             https://ergsc.isee.nagoya-u.ac.jp/data_info/rules_of_th
       e_road.shtml.en
       - RoR for MEP-e data: https://ergsc.isee.nagoya-u.ac.jp/mw/i
       ndex.php/ErgSat/Mepe
       Contact: erg mep info at isee.nagoya-u.ac.jp
       *************************************************************
       *************
0ut [3]. ['erg_mepe_12_3dflux_FEDU',
        'erg_mepe_12_3dflux_FEDU_n',
        'erg_mepe_12_3dflux_FEEDU',
        'erg_mepe_12_3dflux_count_raw',
        'erg mepe 12 3dflux spin phase']
```
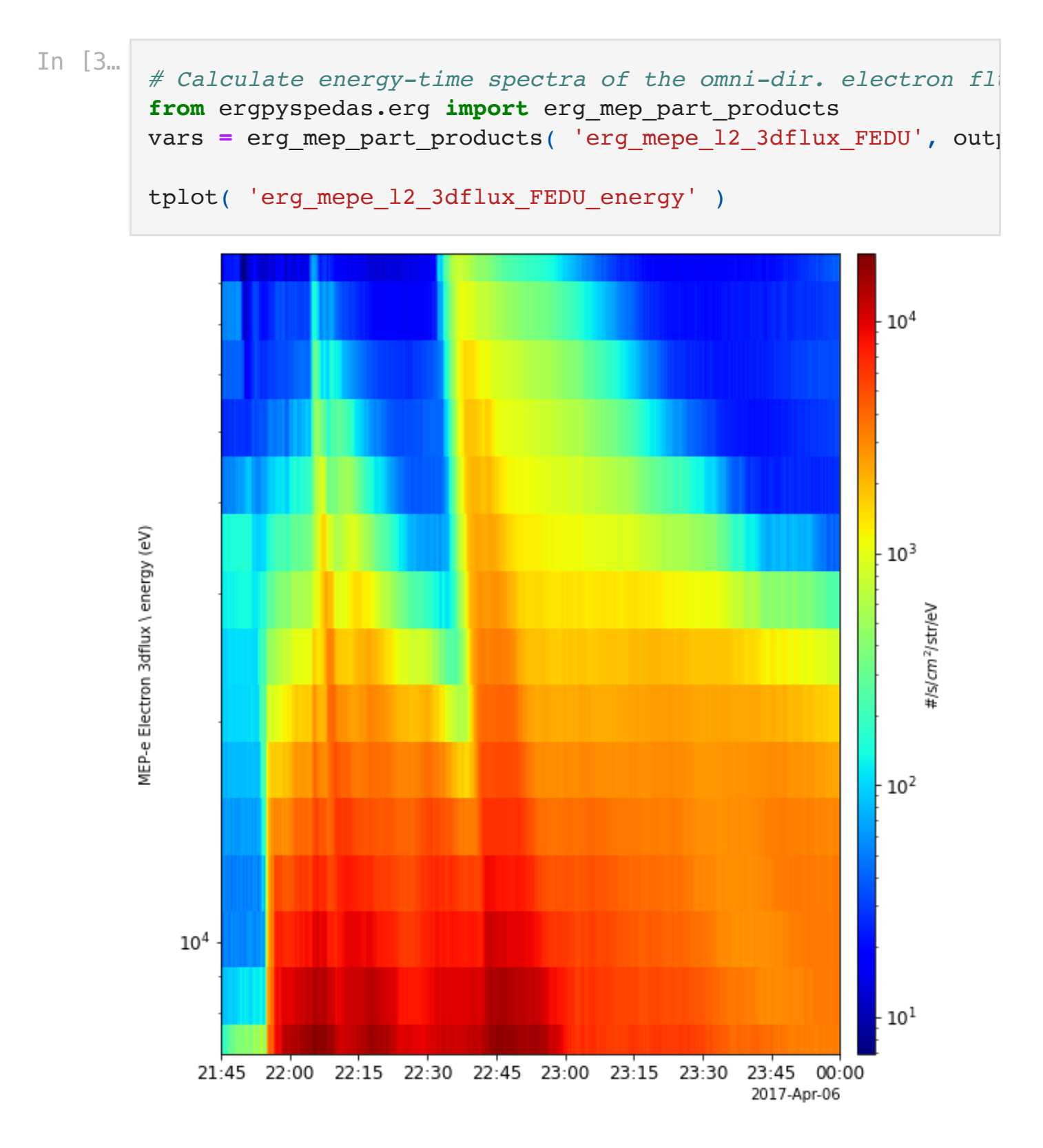

```
10-Mar-22 19:34:42: Downloading remote index: https://ergsc.i
       see.nagoya-u.ac.jp/data/ergsc/satellite/erg/mgf/l2/8sec/2017/
       04/
       10-Mar-22 19:34:42: File is current: /Users/horit/mnt/drobo20
       20/work/data//ergsc/satellite/erg/mgf/l2/8sec/2017/04/erg_mgf
       _l2_8sec_20170405_v03.04.cdf
       10-Mar-22 19:34:44: Downloading remote index: https://ergsc.i
       see.nagoya-u.ac.jp/data/ergsc/satellite/erg/orb/def/2017/
       *************************************************************
       *************
In [4\ldots] # Calculate pitch-angle-time spectra of electron flux based
       vars = mgf( trange=[ '2017-04-05 21:45:00', '2017-04-05 23:59vars = orb( trange=[ '2017-04-05 21:45:00', '2017-04-05 23:5mag_vn = 'erg_mgf_l2_mag_8sec_dsi'
       pos_vn = 'erg_orb_l2_pos_gse'
       vars = erg mep part products( 'erg mepe 12 3dflux FEDU', outputs
       tplot( 'erg mepe 12 3dflux FEDU pa' )
```
Exploration of Energization and Radiation in Geospace (ERG) M agnetic Field Experiment (MGF) Level 2 spin-averaged magnetic field data

Information about ERG MGF

PI: Ayako Matsuoka Affiliation: Data Analysis Center for Geomagnetism and Space Magnetism, Graduate School of Science, Kyoto University, Kita shirakawa-Oiwake Cho, Sakyo-ku Kyoto 606-8502, Japan

```
RoR of ERG project common: https://ergsc.isee.nagoya-u.ac.jp/
data info/rules of the road.shtml.en
RoR of MGF L2: https://ergsc.isee.nagoya-u.ac.jp/mw/index.php
/ErgSat/Mgf
Contact: erg mgf info at isee.nagoya-u.ac.jp
*************************************************************
*************
```
10-Mar-22 19:34:44: File is current: /Users/horit/mnt/drobo20 20/work/data//ergsc/satellite/erg/orb/def/2017/erg orb 12 201 70405 v03.cdf 10-Mar-22 19:34:44: /Users/horit/.pyenv/versions/3.9.6/envs/3 9 pydarn pyspedas/lib/python3.9/site-packages/pytplot/importe rs/cdf to tplot.py:250: FutureWarning: elementwise comparison failed; returning scalar instead, but in the future will perf orm elementwise comparison if ydata[ydata == var atts["FILLVAL"]].size != 0: 10-Mar-22 19:34:46: /Users/horit/.pyenv/versions/3.9.6/envs/3 9 pydarn pyspedas/lib/python3.9/site-packages/pytplot/importe rs/cdf to tplot.py:256: FutureWarning: elementwise comparison failed; returning scalar instead, but in the future will perf orm elementwise comparison  $ydata[ydata == varatts['FillVAL"] = 0$ \*\*\*\*\*\*\*\*\*\*\*\*\* Exploration of Energization and Radiation in Geospace (ERG) L evel-2 orbit data Information about ERG orbit RoR of ERG project common: https://ergsc.isee.nagoya-u.ac.jp/ data info/rules of the road.shtml.en Contact: erg-sc-core at isee.nagoya-u.ac.jp \*\*\*\*\*\*\*\*\*\*\*\*\* erg mgf 12 mag 8sec dsi shifted copied to erg mgf 12 mag 8sec dsi shifted pgs temp tinterpol (linear) was applied to: erg mgf 12 mag 8sec dsi sh ifted pgs temp erg orb 12 pos gse copied to erg orb 12 pos gse pgs temp tinterpol (linear) was applied to: erg orb 12 pos gse pgs tem  $\mathsf{D}$ 

10-Mar-22 19:34:51: erg\_mepe\_l2\_3dflux\_FEDU is 77% done. 10-Mar-22 19:34:53: /Users/horit/work/python/work/devel/pyspe das plugin/ergpyspedas/erg/satellite/erg/particle/erg\_pgs\_lim it range.py:42: RuntimeWarning: invalid value encountered in fmod

```
phi max = np.fmod(data_in['phi'] + 0., 360.)
```
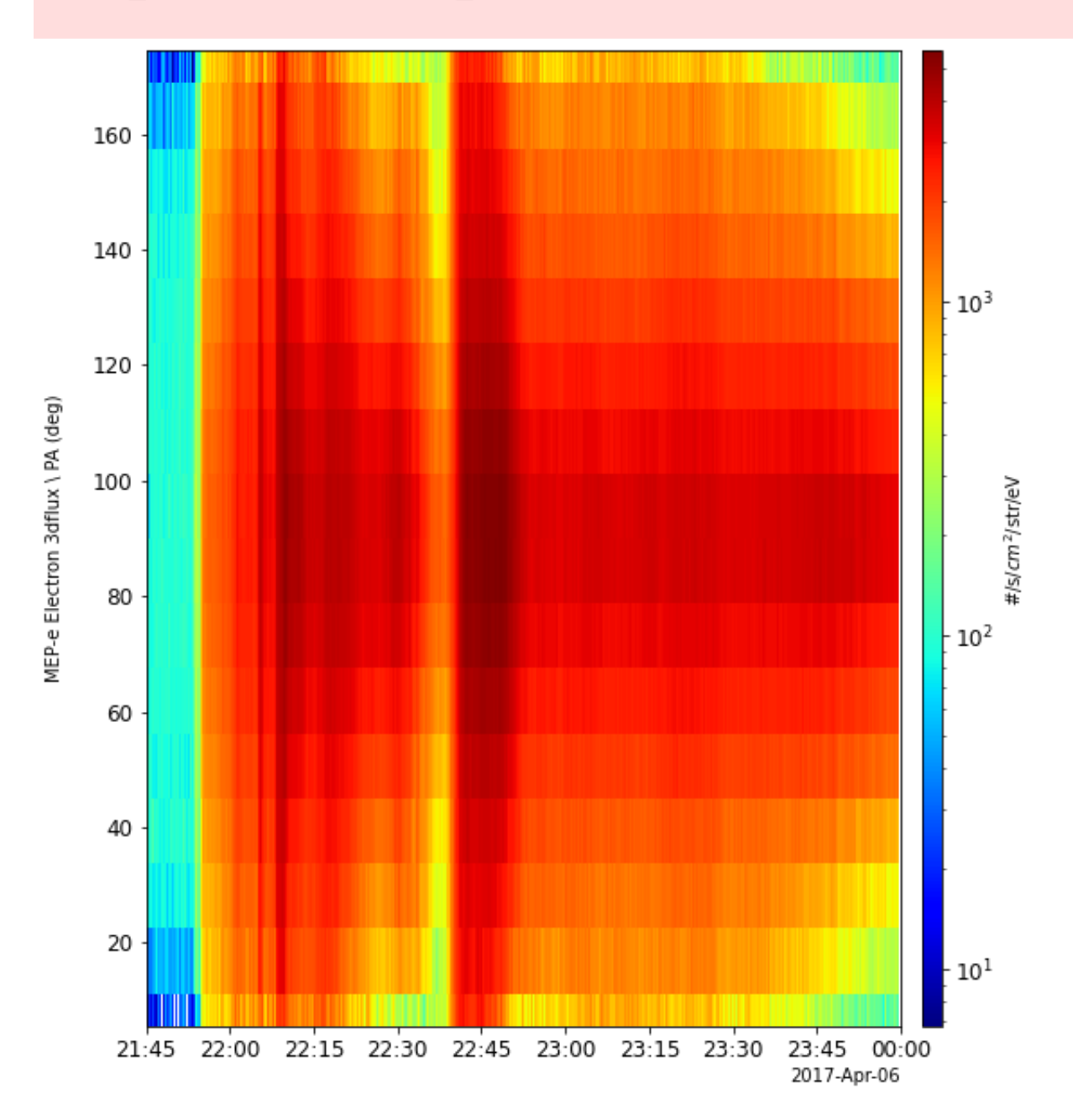

```
10-Mar-22 19:50:07: /Users/horit/work/python/work/devel/pyspe
       das plugin/ergpyspedas/erg/satellite/erg/particle/erg pgs mak
       e e spec.py:30: RuntimeWarning: invalid value encountered in
       true divide
         ave = data array.sum(axis=1) / data['bins'].sum(axis=1)
       erg mgf 12 mag 8sec dsi shifted copied to erg mgf 12 mag 8sec
       dsi shifted pgs temp
       tinterpol (linear) was applied to: erg mgf 12 mag 8sec dsi sh
       ifted_pgs_temp
       erg orb 12 pos gse copied to erg orb 12 pos gse pgs temp
       tinterpol (linear) was applied to: erg orb 12 pos gse pgs tem
       p
       10-Mar-22 19:50:12: /Users/horit/work/python/work/devel/pyspe
       das plugin/ergpyspedas/erg/satellite/erg/particle/erg pgs lim
       it range.py:42: RuntimeWarning: invalid value encountered in
       fmod
         phi max = np.fmod(data in['phi'] + 0., 360.)
       10-Mar-22 19:50:12: /Users/horit/work/python/work/devel/pyspe
       das plugin/ergpyspedas/erg/satellite/erg/particle/erg_pgs_mak
       e e spec.py:30: RuntimeWarning: invalid value encountered in
       true divide
         ave = data array.sum(axis=1) / data['bins'].sum(axis=1)
       erg mgf 12 mag 8sec dsi shifted copied to erg mgf 12 mag 8sec
       dsi shifted pgs temp
       tinterpol (linear) was applied to: erg mgf 12 mag 8sec dsi sh
       ifted_pgs_temp
       erg orb 12 pos gse copied to erg orb 12 pos gse pgs temp
       tinterpol (linear) was applied to: erg orb 12 pos gse pgs tem
       p
In [4] # Calculate energy-time spectra of electron flux for limited
       ## Here we calculate energy-time spectra for PA = 0-10 deg al
       vars = erg mep part products( 'erg mepe 12 3dflux FEDU', outputs
       vars = erg mep part products( 'erg mepe 12 3dflux FEDU', outputs
       ## Decorate the obtained spectrum variables
       pytplot.options( 'erg_mepe_l2_3dflux_FEDU_energy_mag_pa80-100'
       pytplot.options( 'erg_mepe_l2_3dflux_FEDU_energy_mag_pa0-10',
       tplot( ['erg_mepe_l2_3dflux_FEDU_energy_mag_pa80-100', 'erg_mepe
```
10-Mar-22 19:50:17: /Users/horit/work/python/work/devel/pyspe das plugin/ergpyspedas/erg/satellite/erg/particle/erg pgs lim it range.py:42: RuntimeWarning: invalid value encountered in fmod

$$
phi\_max = np.find(data_in['phi'] + 0., 360.)
$$

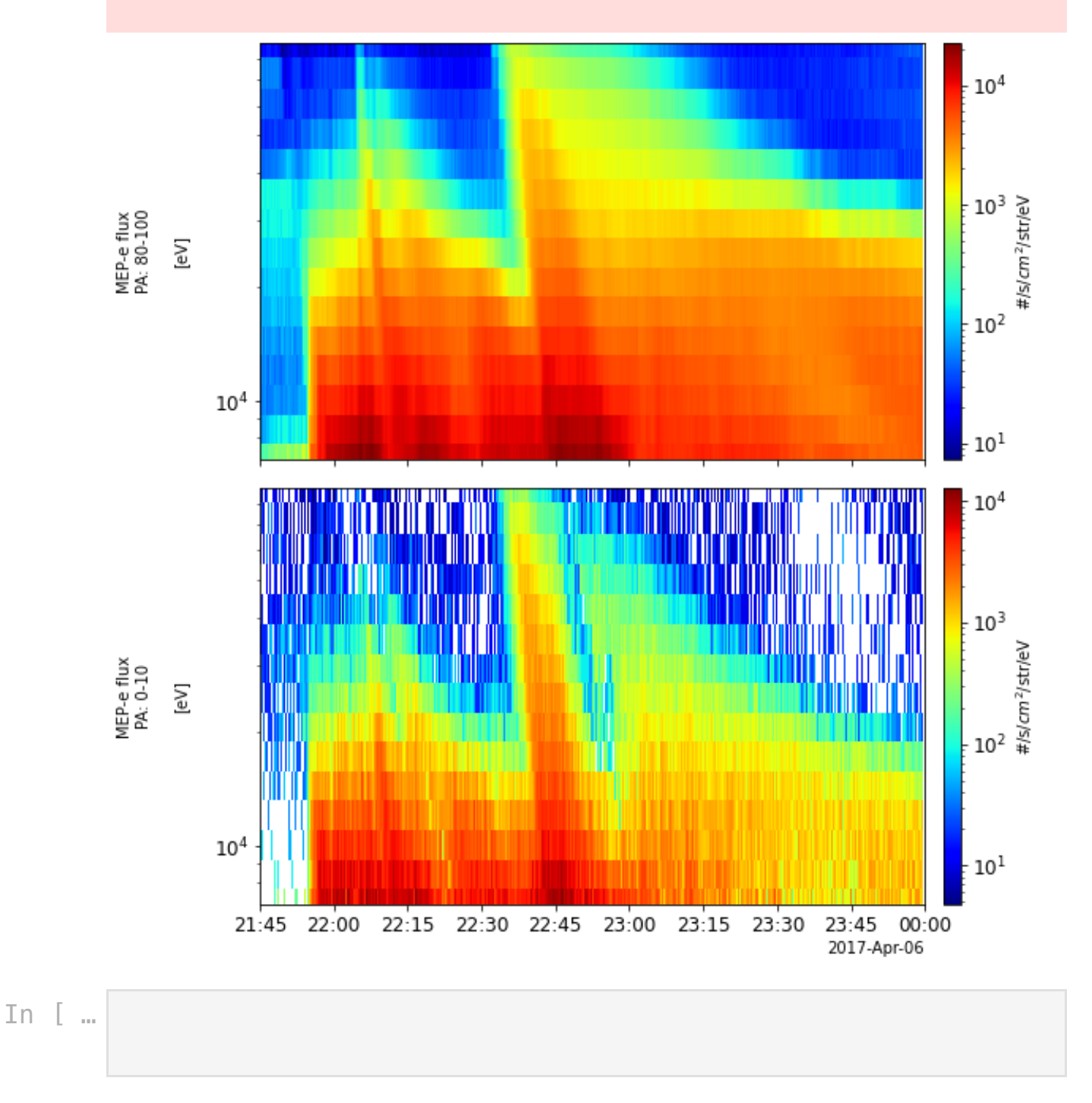